# **UNIVERSIDAD AUTÓNOMA "JUAN MISAEL SARACHO" FACULTAD DE CIENCIAS Y TECNOLOGÍA INGENIERÍA INFORMÁTICA**

# **"GESTIÓN Y CONTROL DE INVENTARIO PARA CARPINTERAS ASOCIADAS A LA FUNDACIÓN CADEMA"**

Por:

**Noelia Gisela Olarte Valdez** 

Trabajo Final presentado a consideración de la Universidad Autónoma "Juan Misael Saracho", como requisito para optar el Grado Académico de Licenciatura en Ingeniería Informática.

**Diciembre de 2010** 

**TARIJA – BOLIVIA** 

Msc. Ing. Luis Alberto Yurquina Flores

\_\_\_\_\_\_\_\_\_\_\_\_\_\_\_\_\_\_\_\_\_\_\_\_\_\_\_\_

**DECANO DE LA FACULTAD DE CIENCIAS Y TECNOLOGÍA** 

M.Sc. Ing. Gustavo Clovis Succi Aguirre

## **VICEDECANO DE LA FACULTAD DE CIENCIAS Y TECNOLOGÍA**

**Aprobado por:** 

**Tribunal** 

Lic. Efraín Torrejón Tejerina

\_\_\_\_\_\_\_\_\_\_\_\_\_\_\_\_\_\_\_\_\_\_\_\_\_\_\_\_

Ing. Silvana Paz Ramírez

 $\frac{1}{\sqrt{2}}$  ,  $\frac{1}{\sqrt{2}}$  ,  $\frac{1}{\sqrt{2}}$  ,  $\frac{1}{\sqrt{2}}$  ,  $\frac{1}{\sqrt{2}}$  ,  $\frac{1}{\sqrt{2}}$  ,  $\frac{1}{\sqrt{2}}$  ,  $\frac{1}{\sqrt{2}}$  ,  $\frac{1}{\sqrt{2}}$  ,  $\frac{1}{\sqrt{2}}$  ,  $\frac{1}{\sqrt{2}}$  ,  $\frac{1}{\sqrt{2}}$  ,  $\frac{1}{\sqrt{2}}$  ,  $\frac{1}{\sqrt{2}}$  ,  $\frac{1}{\sqrt{2}}$ 

Ing. Ludmila Benítez

\_\_\_\_\_\_\_\_\_\_\_\_\_\_\_\_\_\_\_\_\_\_\_\_\_\_\_\_

El tribunal calificador del presente trabajo no se solidariza con la forma, términos, modos y expresiones difundidas en el mismo, siendo esta responsabilidad del autor.

#### **AGRADECIMIENTOS A:**

**Dios** Creador de todo lo existente y guía de mi vida, que me da la oportunidad de seguir creciendo mentalmente; por darme la vida y la oportunidad de poder realizar este trabajo de grado y poner siempre a las personas indicadas en el transcurrir de mi vida.

**Mis padres** Benjamín Olarte, quien me ha brindado todos sus conocimientos desde los inicios de mi vida y lo más importante, el ejemplo de llevar una vida digna de ser un mujer a admirar; Elida Valdez, quien me ha dado su cariño, atenciones, recuerdos y alegrías desde mi niñez y por estar siempre pendiente de mí, a ambos por el apoyo incondicional que me dieron a lo largo de la carrera y a lo largo de mi vida.

**Mi hermana** Por sus consejos y apoyo incondicional vividos a cada momento.

**Mi familia** Porque siempre me han apoyado, aconsejado y brindado todo el cariño que ha sido fundamental en mi vida.

**Mis amigos y amigas** Que sin duda alguna, sus consejos, experiencias y sobre todo, su apoyo y paciencia,

contribuyeron en todos mis éxitos, gracias por el apoyo incondicional que me han brindado.

# **La Facultad de Ingeniería Informática**

Por el soporte institucional dado para mi formación en el trascurso de todos estos años.

Los Docentes Que no solo me enseñaron a ser profesional con ética y basados en el esfuerzo; sino que me formaron como persona de bien, capaz de ser útil a la sociedad.

### **La FUNDACIÓN CADEMA** Por

haber aceptado mi ingreso a sus oficinas con los brazos abiertos y con total disposición para el proyecto. Y a los diferentes dueños de las carpinterías Dinomar, La Colmenita y Acosta Muebles, que me brindaron su apoyo constante en el levantamiento de información que se necesitaba, gracias a todas estas personas por su comprensión, apoyo y colaboración en todo momento.

**En general** A todas aquellas personas que de una u otra forma, colaboraron y participaron en mi formación como persona y profesional, hago extensivo mis más sinceros agradecimientos.

#### **ACTO QUE DEDICO A:**

Mis padres Benjamín Olarte y Elida Valdez y a mi hermana Mabel Olarte Valdez, este trabajo lo dedico a ellos porque me apoyaron en todos los momentos, siendo ellos un pilar fundamental en mi vida, por eso les agradezco por todo el apoyo y amor que siempre me brindan y gracias a sus consejos hoy en día soy una persona de bien para la sociedad, llena de valores, moral y ética.

# **Índice General**

# **Agradecimientos**

# **Dedicatorias**

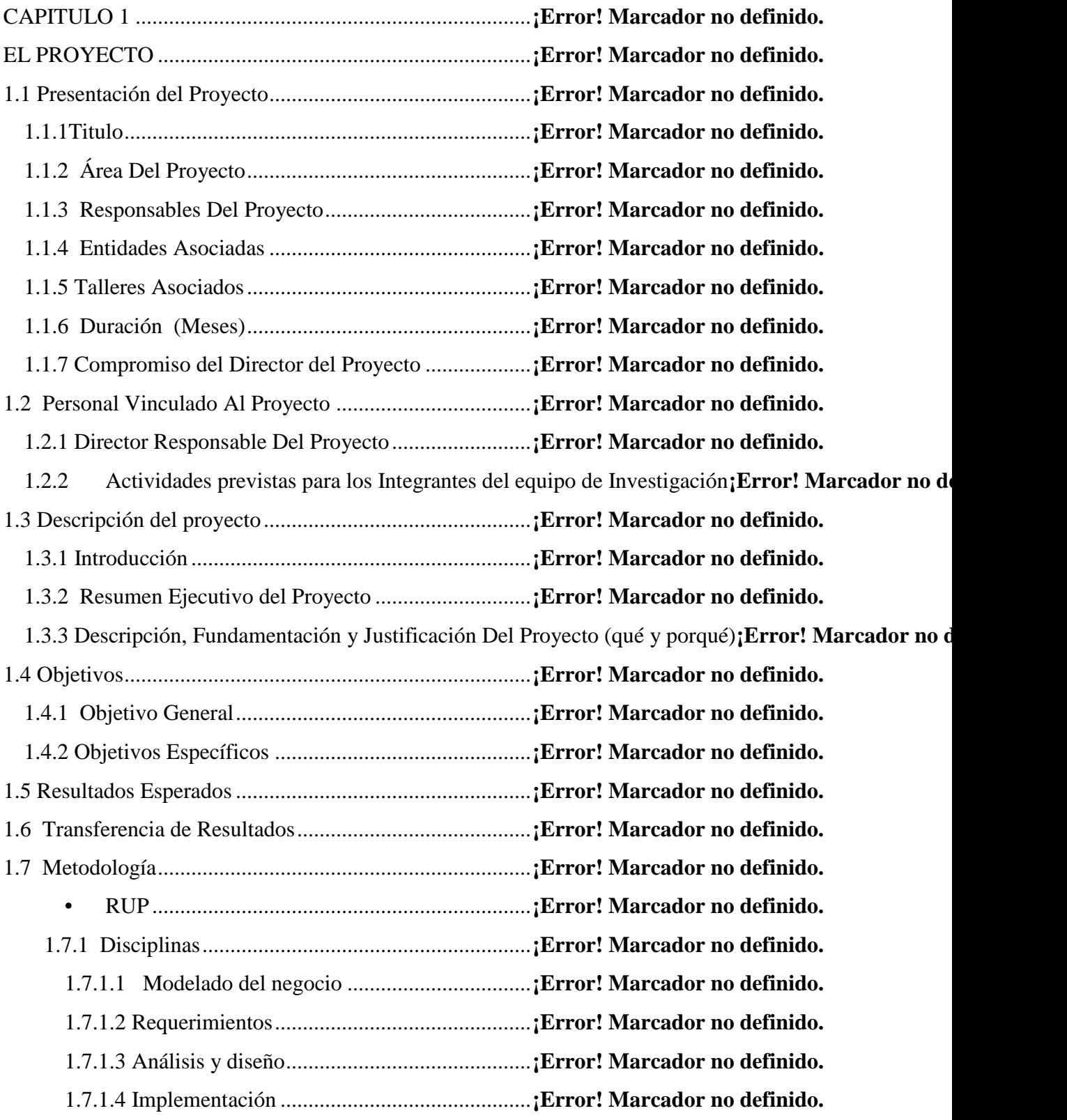

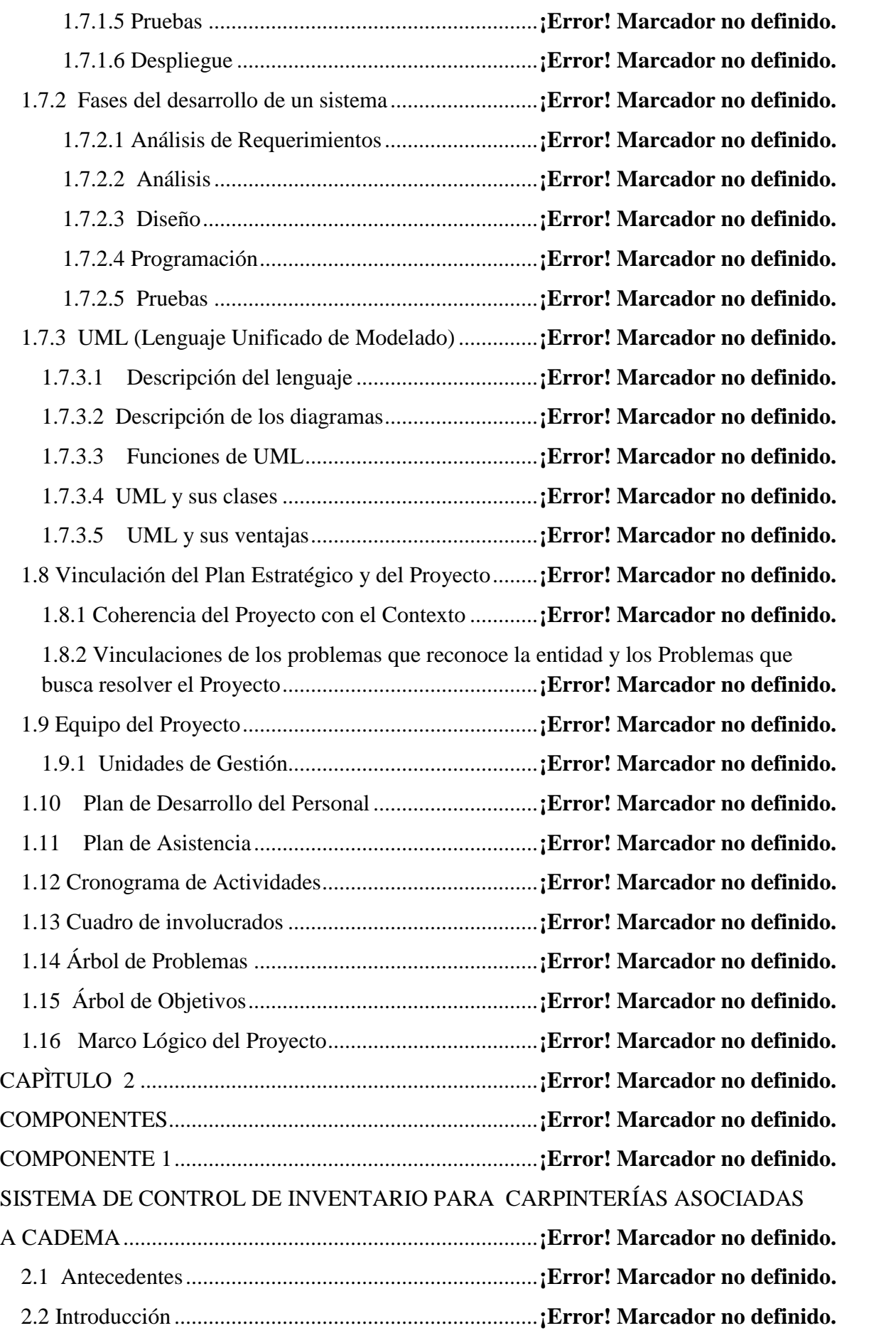

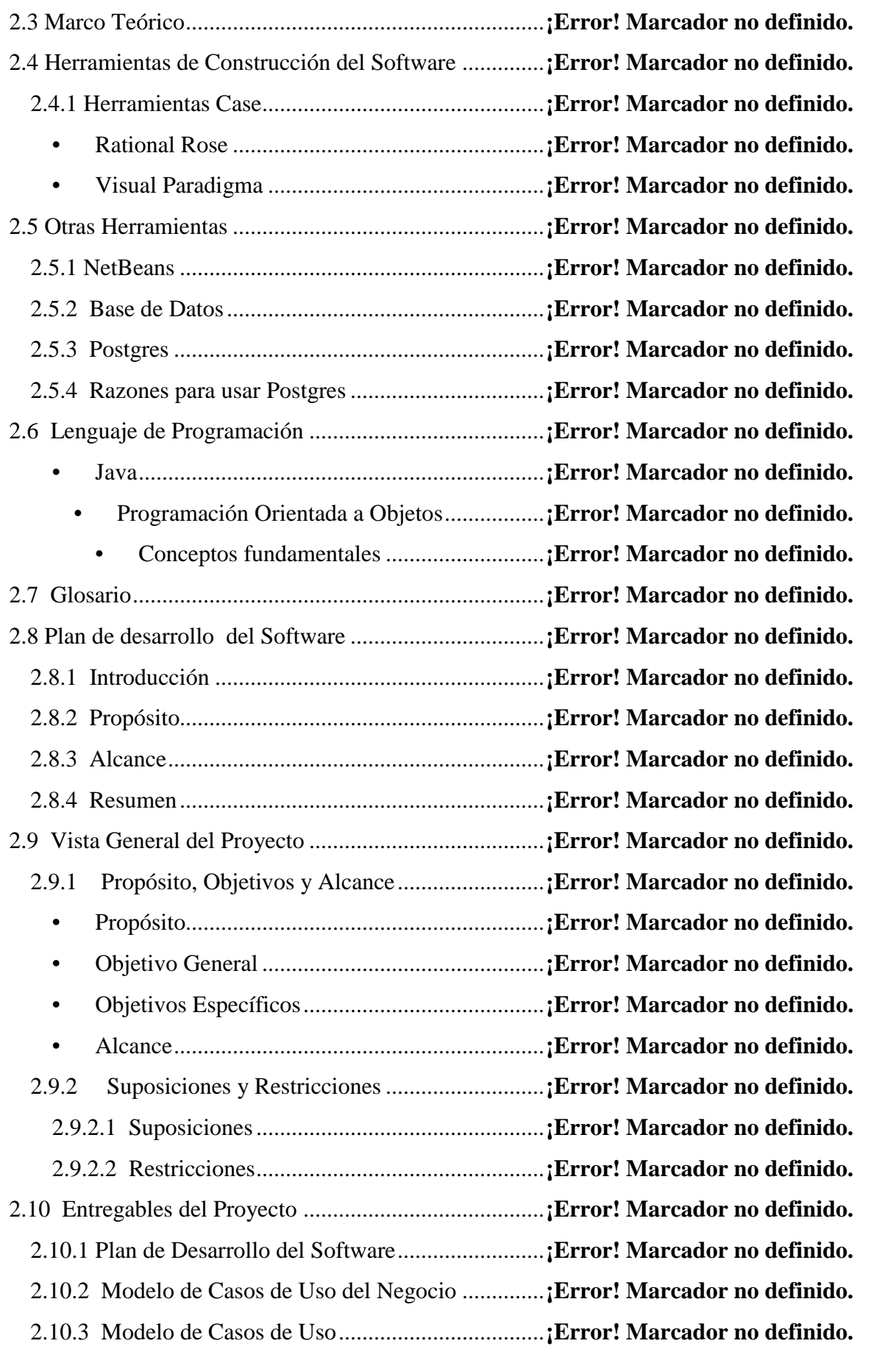

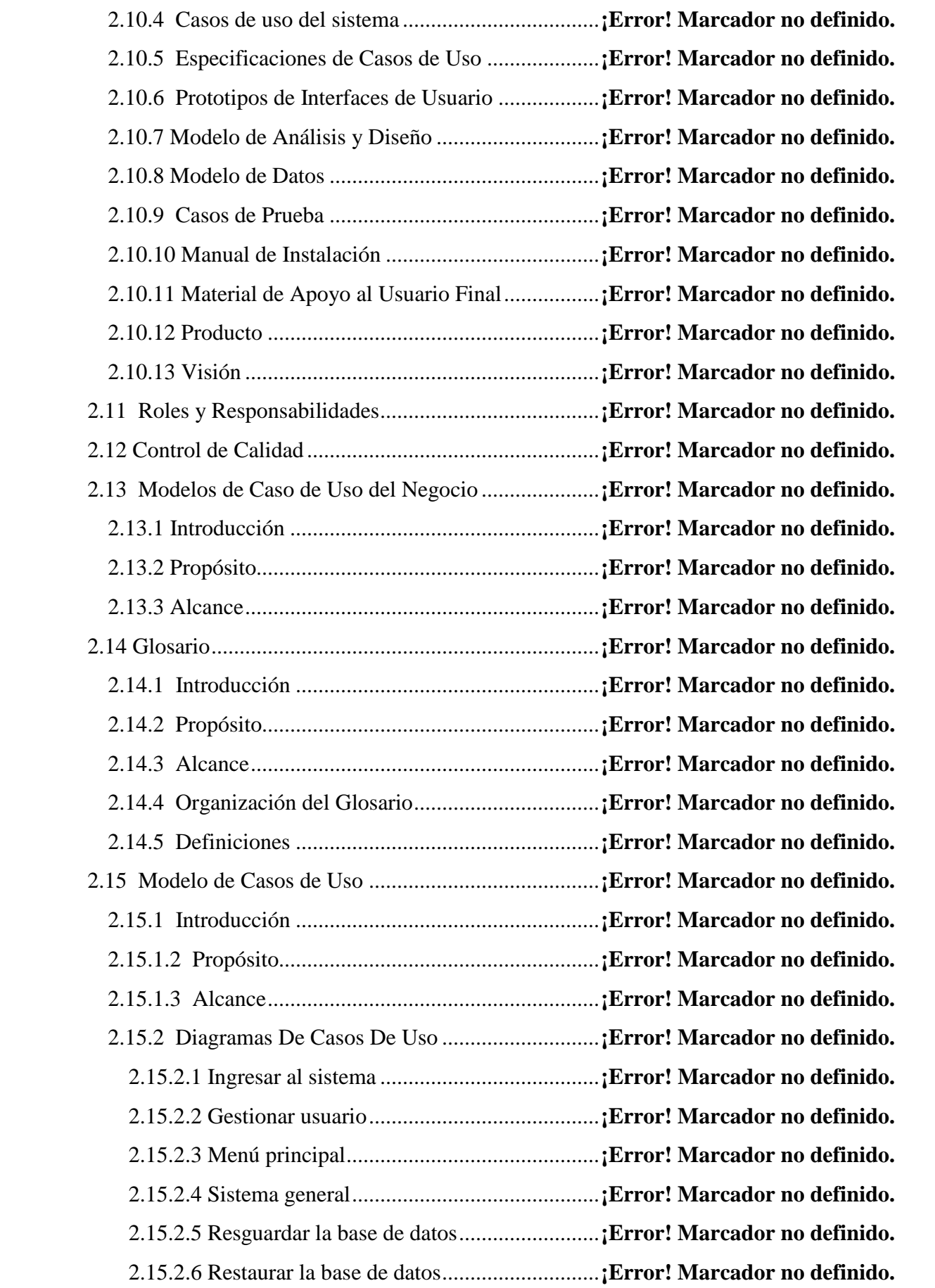

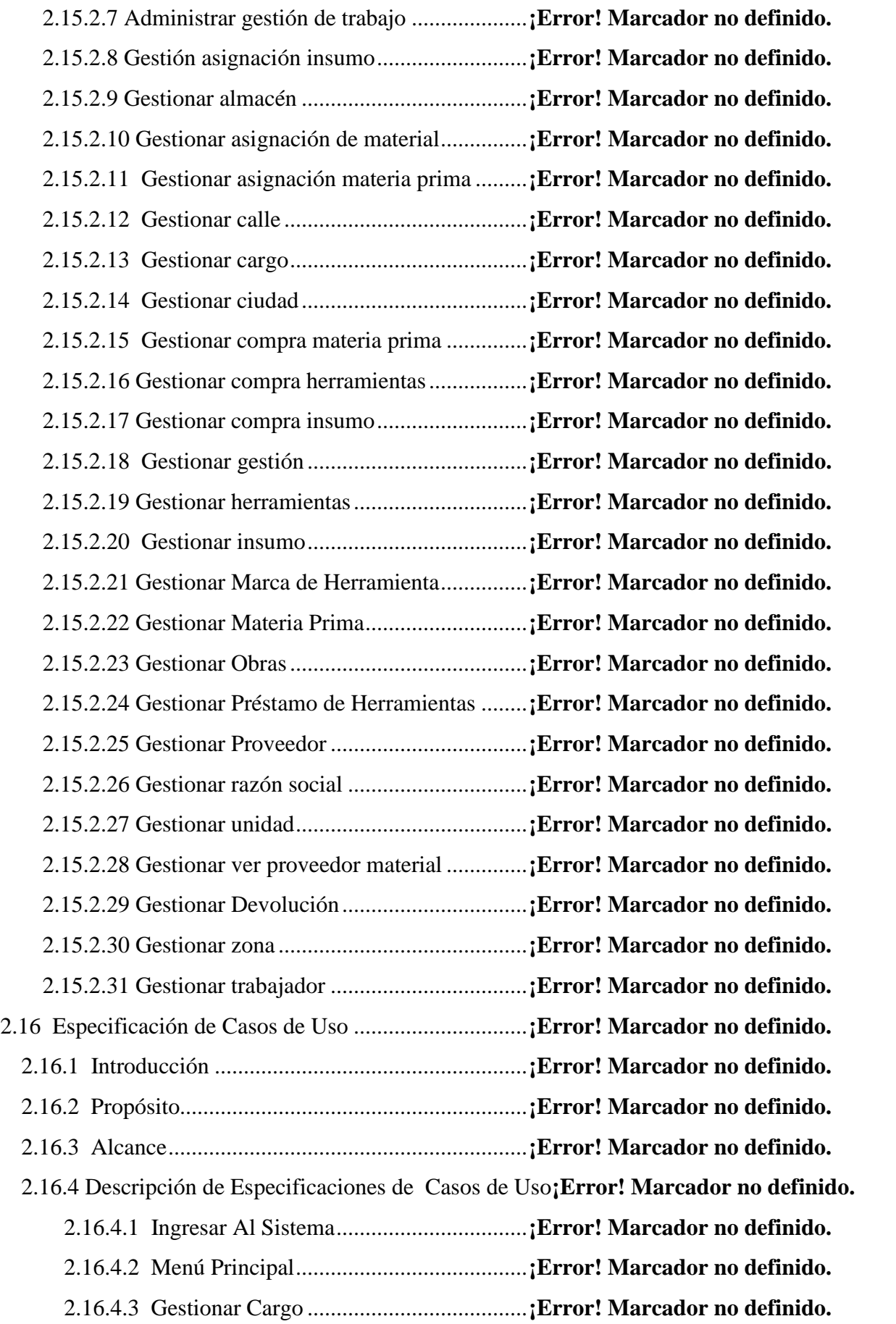

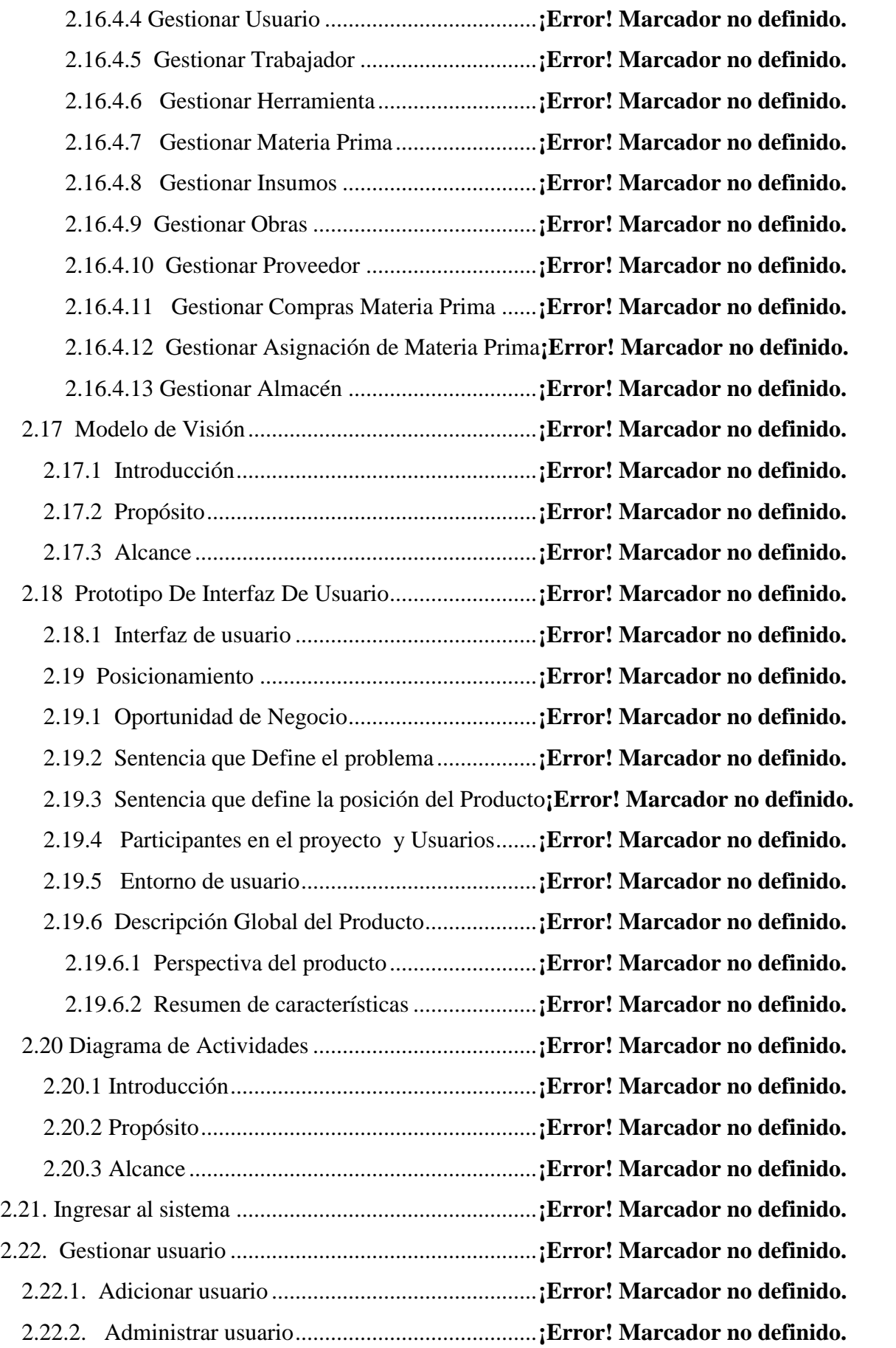

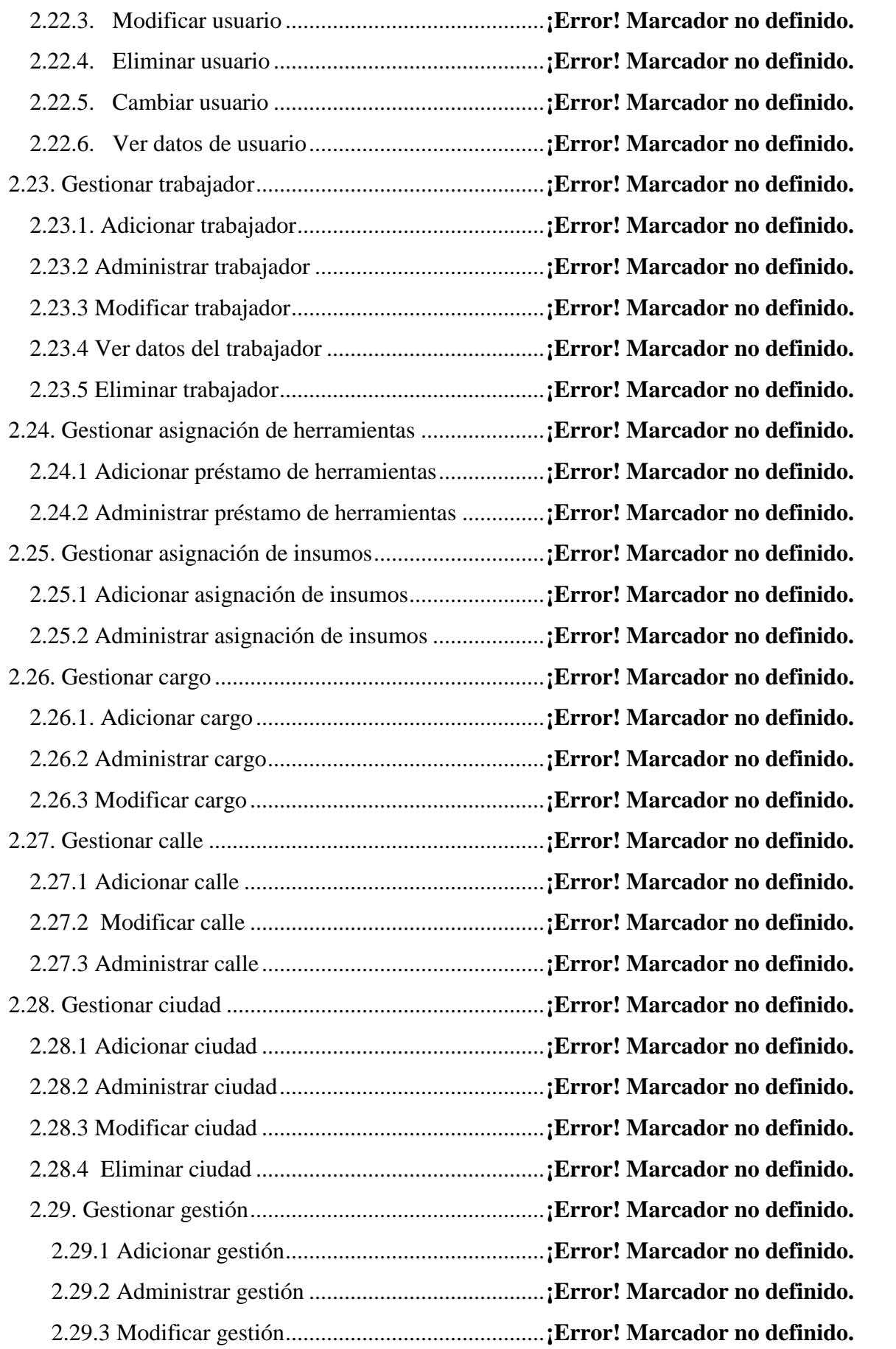

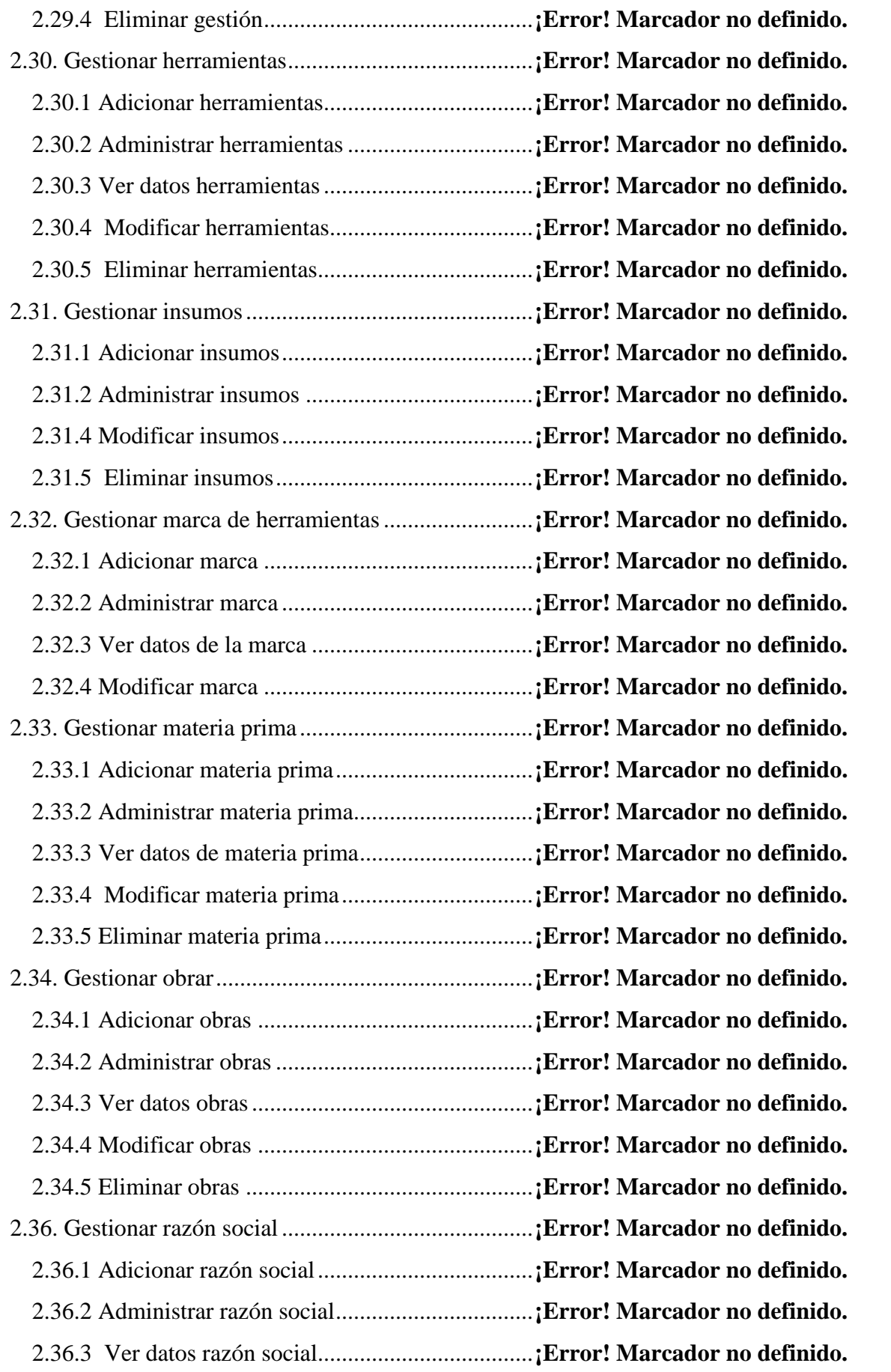

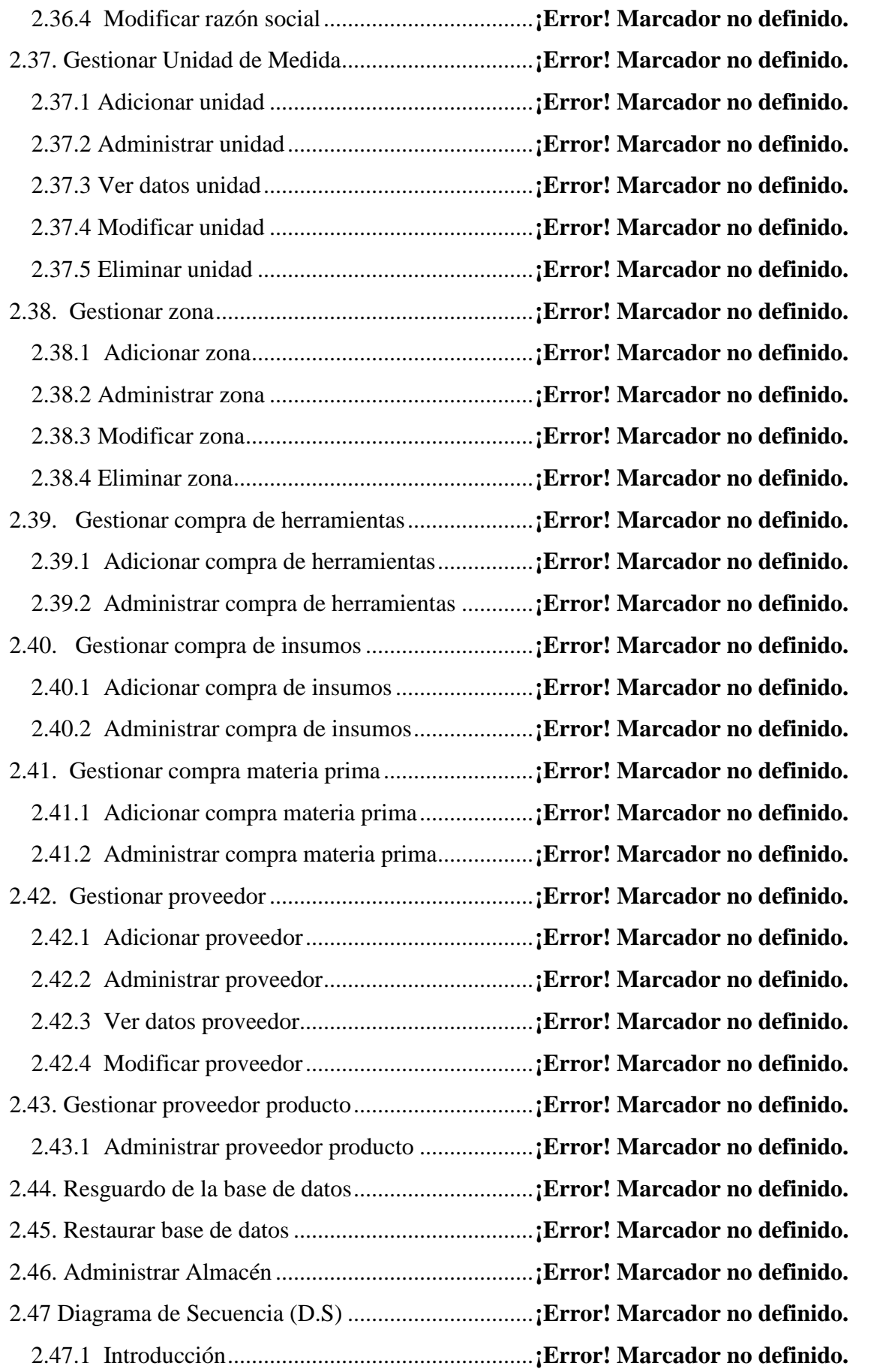

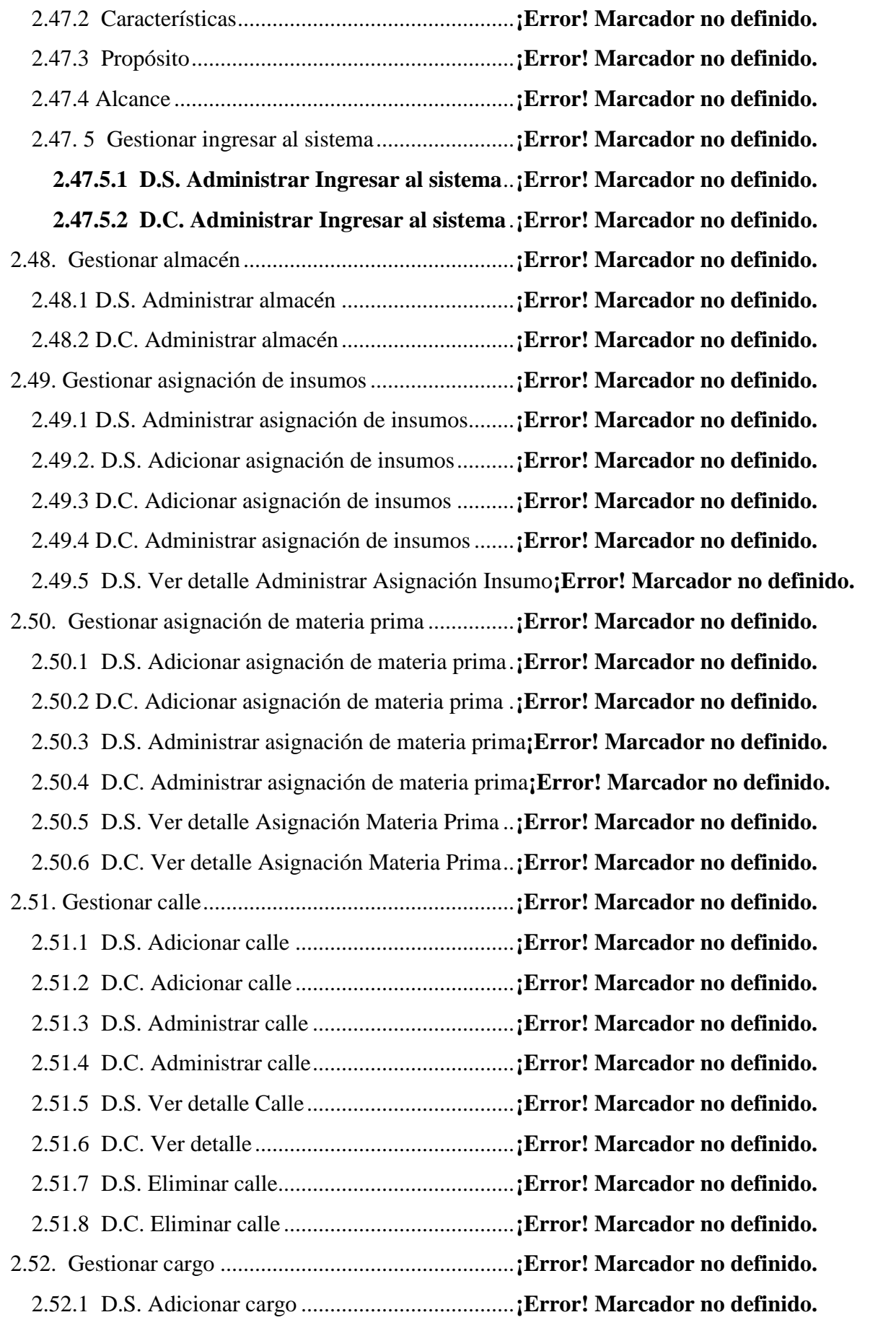

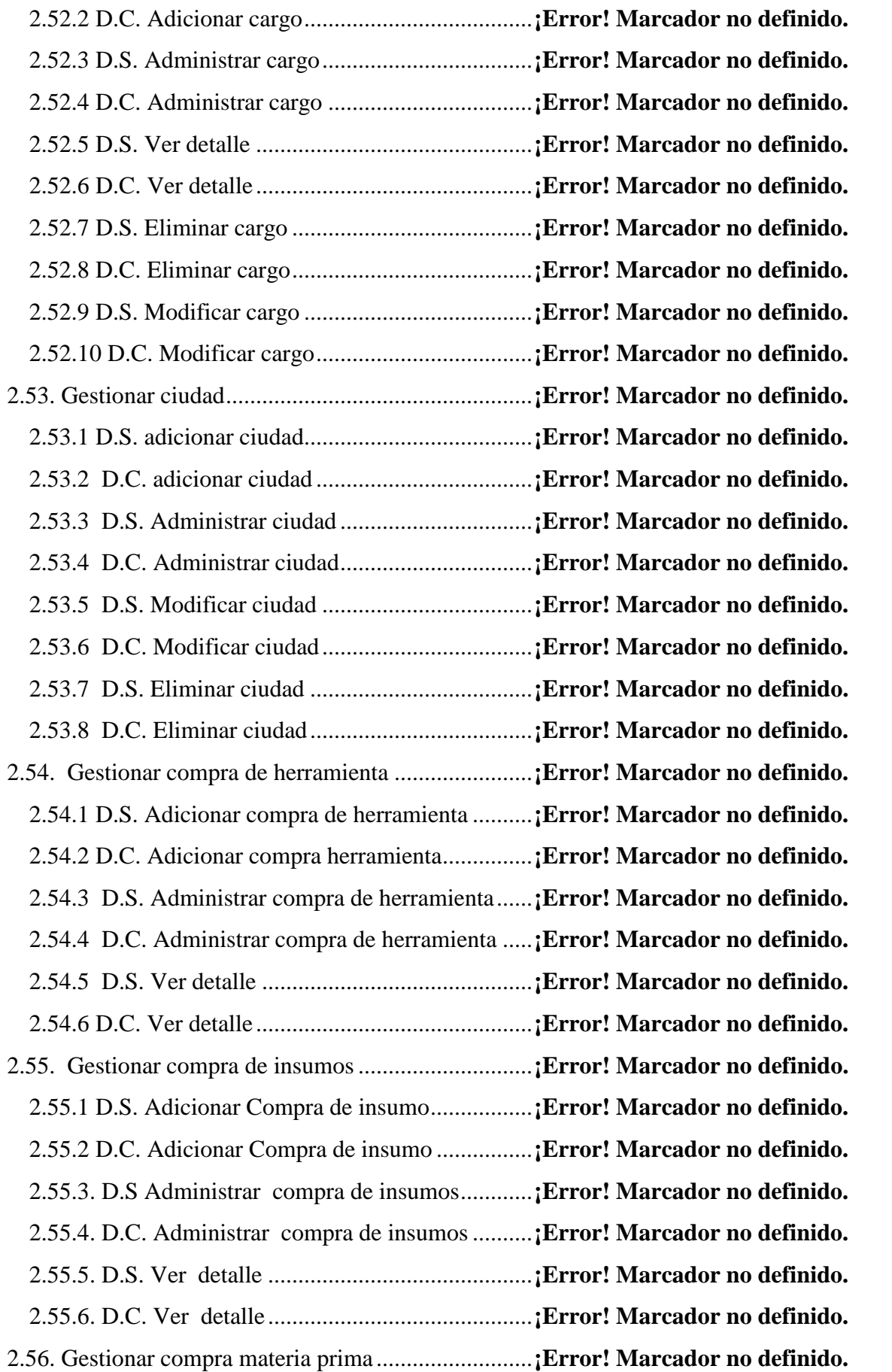

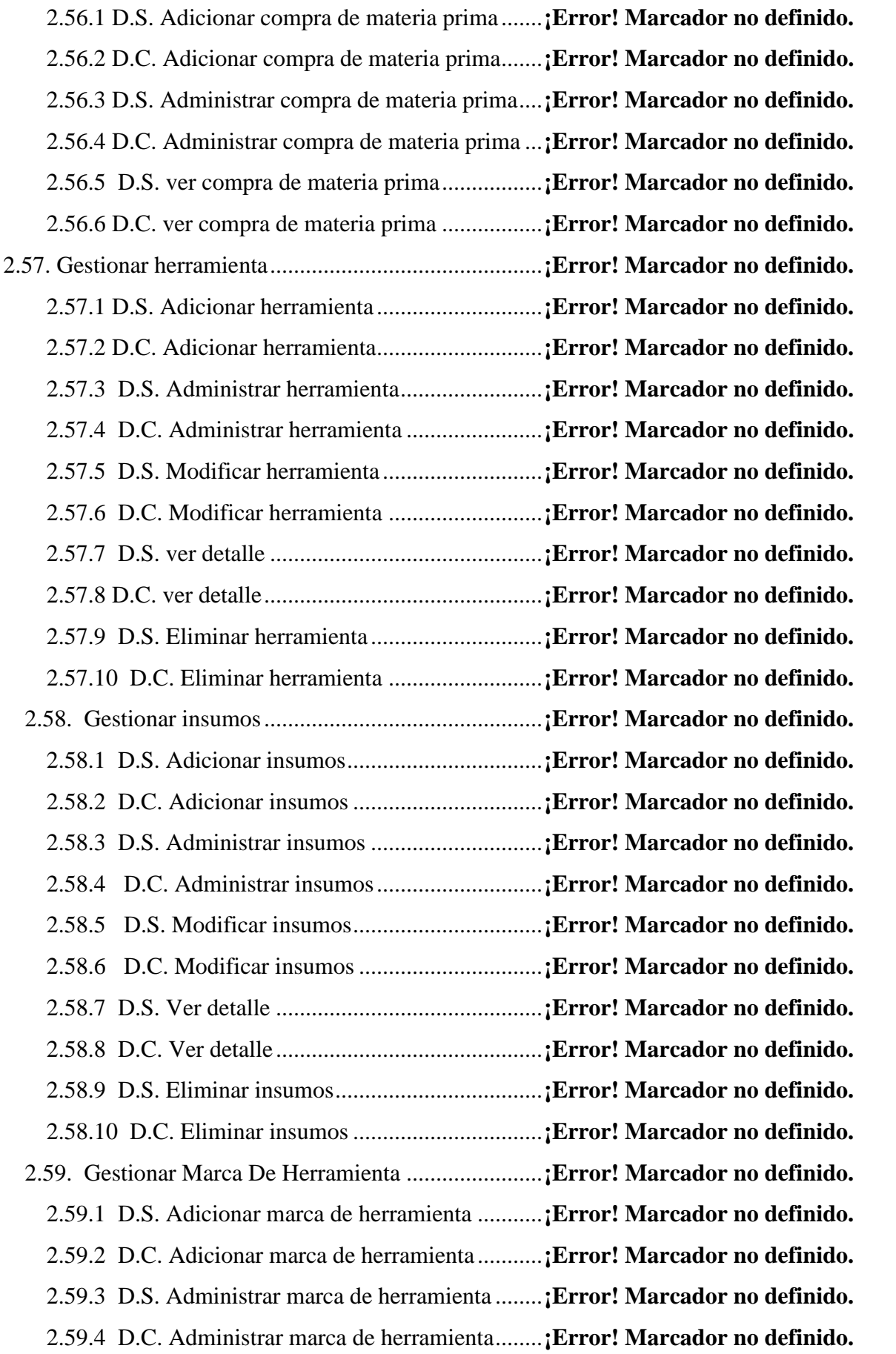

![](_page_18_Picture_230.jpeg)

![](_page_19_Picture_222.jpeg)

![](_page_20_Picture_216.jpeg)

![](_page_21_Picture_172.jpeg)

![](_page_22_Picture_160.jpeg)

## **INDICE DE TABLAS**

![](_page_23_Picture_153.jpeg)

![](_page_24_Picture_170.jpeg)

![](_page_25_Picture_97.jpeg)

## **INDICE DE FIGURAS**

![](_page_26_Picture_163.jpeg)

![](_page_27_Picture_170.jpeg)

![](_page_28_Picture_170.jpeg)

![](_page_29_Picture_171.jpeg)

![](_page_30_Picture_170.jpeg)

![](_page_31_Picture_155.jpeg)